## Re-write the Redraw Method

```
public void redraw ()
    int m = 0;
    for (int i = 0; i < row; i++)for (int j = 0 ; j < col ; j++)if (show [i] [j] == 0 && flags [i] [j] == 0)
                a [m].setIcon (createImageIcon ("cover.jpg"));
            else if (show [i] [j] == 1 && flags [i] [j] == 0)
                a [m] setIcon (createImageIcon (b [i] [j] + ".jpg"));
            else if (show [i] [j] == 1 && flags [i] [j] == 1)
                a [m] setIcon (createImageIcon ("flag.jpg"));
            m++;When done: Make 
                                                         sure your code 
                                                            runs.
```
## Add a Reveal

```
public void reveal ()
    int m = 0;
    for (int i = 0; i < row; i++)for (int j = 0 ; j < col ; j++)a [m].setIcon (createImageIcon (b [i] [j] + ".jpg"));
            m++;When done: Make 
                                                         sure your code 
                                                            runs.
```
## Add Mines

```
public void addMines (int amt)
    for (int i = 0 ; i < amt ; i++)int x = (int) (Math.random () * row);int y = (int) (Math.random () * col);while (b [x] [y] := 0)
            x = (int) (Math.random() * row);y = (int) (Math.random() * col);b [x] [y] = 10;
                                                   When done: Make 
                                                    sure your code 
                                                       runs.
```
## Temporary Add for **Testing**

```
//TO DO: Fill this comment in
else if (e.getActionCommand ().equals ("reset"))
    addMines (10);
    reveal ();
```
Test your code to make sure that it works. Run it multiple times.

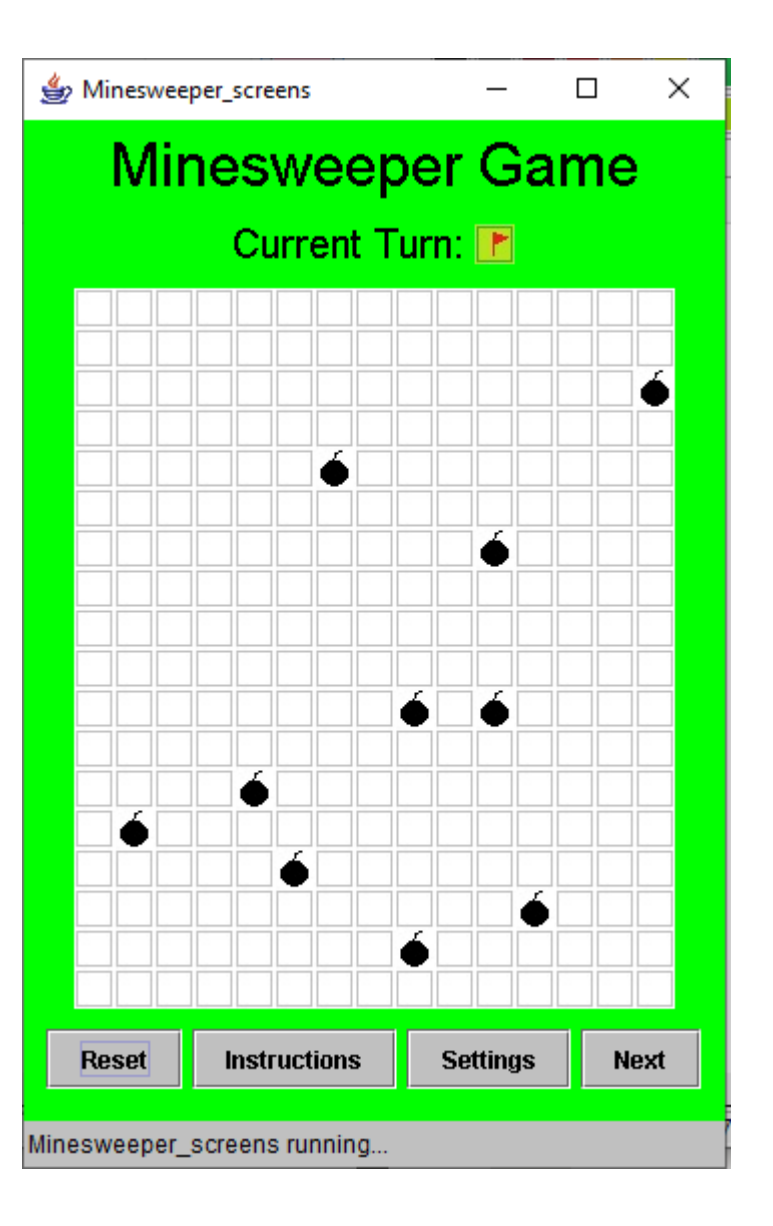